Structures cristallines

Les atomes des métaux s'arrangent selon des empilements, souvent compacts, qui donnent un arrangement régulier appelé **cristal**, et pouvant être divisé sous forme de **mailles**.

# **Empilements compacts**

### A. Définitions

On considère que dans un cristal ( un métal par exemple ), les atomes sont des sphères rigides, en contact l'une avec l'autre de manière à occuper le moins de place possible. Cet empilement minimise l'énergie du solide. On dit que c'est un **empilement compact**.

On peut voir l'empilement compact comme une succession de **couches compactes**. Ces couches sont visibles en orientant le réseau, on observe des plans plus denses en atomes.

#### B. Types d'empilements

Deux types d'empilements compacts sont possibles : L'empilement ABAB, donnant une maille **hexagonale compacte**

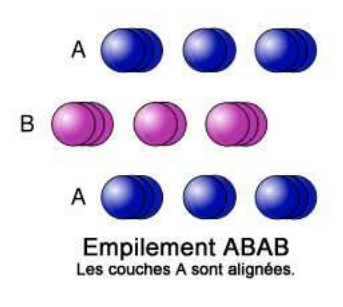

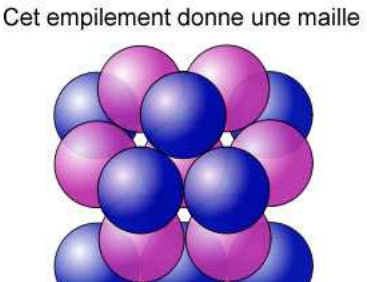

Hexagonale compacte

 L'empilement ABCABC, donnant une maille **cubique à faces centrées** On appelle **paramètre de la maille**, la longueur de l'arrête d'une maille.

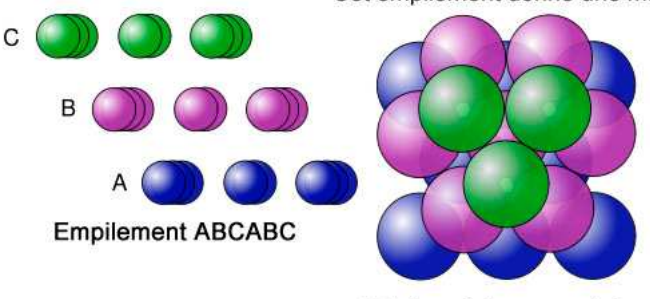

Cubique à faces centrées

Certains métaux présentent encore d'autres empilements atypiques : ABAC, ABABCBCAC, etc …

# C. Indices de Miller

Pour identifier des plans à l'intérieur d'une maille, on utilise les **indices de Miller (h, k, l)**. Chaque indice indique par quel point passe le plan dans chaque axe, selon un repère tridimensionnel avec comme origine un coin de la maille et comme unité l'arrête de la maille.

 $Ex:$ 

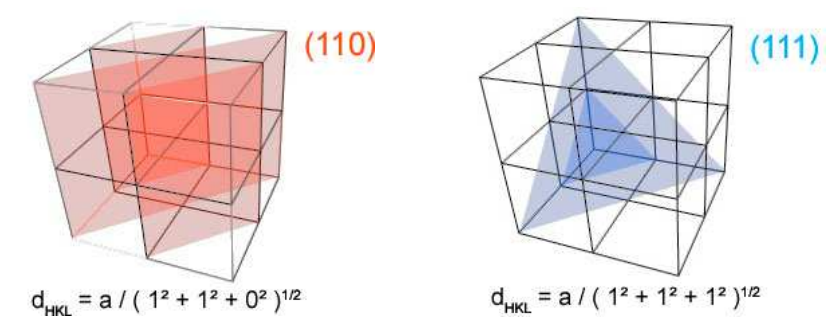

On peut alors dessiner l'empilement selon le plan choisi.

## D. Compacité et sites interstitiels

#### **1) Compacité**

La **compacité** permet de connaître l'espace qu'occupent les atomes par rapport à la maille totale. Ainsi on la calcule :

C = volumes des atomes / volume de la maille

#### **2) Sites interstitiels**

Les **sites interstitiels** sont, en quelque sorte, les espaces vides entre les atomes. On distingue deux formes parmi les sites interstitiels : les sites **octaédriques** et les sites **tétraédriques**. Les sommets de ces sites correspondent au centre des atomes.

Il est alors possible de déterminer quelle est la plus grande taille qu'une sphère peut occuper à l'intérieur d'un site octaédrique, tel qu'un atome.

On considère alors deux atomes opposés, de rayon r, de ce site interstitiel. Leur distance est égale au paramètre de la maille a dans ce type d'empilement. La plus grande sphère de rayon  $r_0$  que l'on peut insérer, c'est-à-dire celle qui touche chaque atome, pourra donc donner l'expression suivante :

#### $a = 2r + 2r_0$

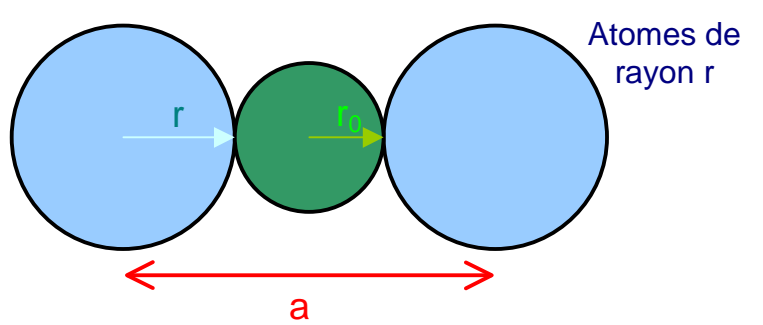

**Remarque** : Ces sites n'offrent pas un espace très important. On les utilise souvent pour insérer de l'hydrogène dans un métal ( notamment dans les batteries ).

# II\_ Comparaison des mailles compactes

# A. Cubique à faces centrées

l **Coordinence : 12** ( c'est le nombre de plus proches voisins de chaque atome )  $\blacktriangleright$  Condition de la maille :  $a = r \times 2/\sqrt{2}$ ( c'est l'expression du paramètre de la maille en fonction du rayon des atomes. On la trouve de manière géométrique ) l **Compacité : 0,73** ( c'est la fraction occupée par les atomes dans une maille. On peut dire ici

que 63 % du réseau est inoccupé ) l **Sites interstitiels : 4 octaédriques et 8 tétraédriques**

( c'est le nombre de sites interstitiels dans une maille )

# B. Hexagonale compacte

- l **Coordinence : 12**
- ► Condition de la maille  $: a = 2r : c = 4 r \times \sqrt{2/3}$
- l **Compacité : 0,73**
- l **Sites interstitiels : 2 octaédriques et 4 tétraédriques**

# III\_ Comparaison des mailles non compactes

- A. Cubique centrée
- l **Coordinence : 8**
- l **Condition de la maille : a = r x 4/**√**3**
- l **Compacité : 0,68**
- l **Sites interstitiels : 6 octaédriques et 12 tétraédriques**

## B. Cubique simple

Ce réseau est particulier. On ne connaît qu'un seul élément pur qui présente cet arrangement, le Polonium (Po).

- l **Coordinence : 6**
- l **Condition de la maille : a = 2r**
- l **Compacité : 0,52**
- l **Sites interstitiels : 1 cubique**

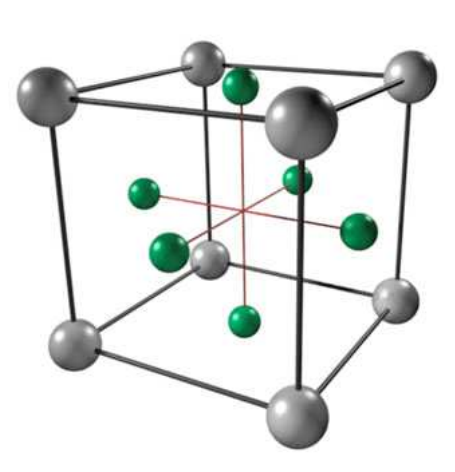

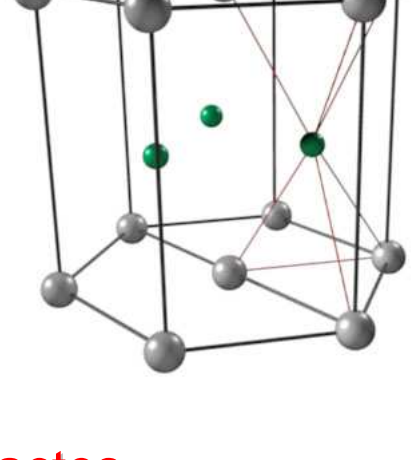

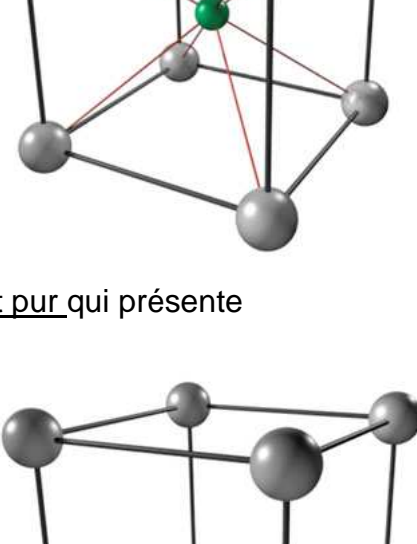

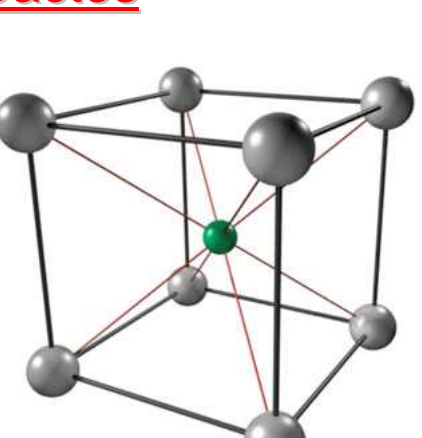